## **GPRESULT**

GPResult es una herramienta de línea de comandos que nos da un informe sobre las directivas de grupo que se aplican a un usuario o equipo.

Para ver las directivas que se aplican basta con abrir una consola de comandos en el equipo de prueba y ejecutar

gpresult /r

Para ver las políticas que se aplican al usuario

gpresult /r /scope:user

Para ver las politicas que se aplcan al ordenador

gpresult /r /scope:computer

Para ver las políticas que se aplican a un equipo remoto

gpresult /s ordenadorremoto /r

From: <http://intrusos.info/> - **LCWIKI**

Permanent link: **<http://intrusos.info/doku.php?id=windows:directivas:gpresult>**

Last update: **2023/01/18 14:37**

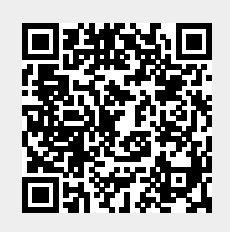